[発行元] 協立情報コミュニティーソリューションスクール TEL:03-3551-2930 https://www.it-school.jp/

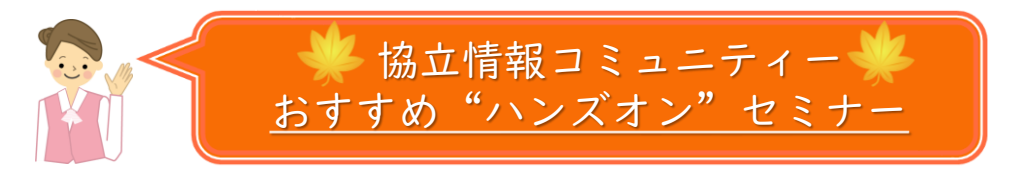

ハンズオンセミナー『365活用実践 Teamsでプロジェクト運用体験セミナー』では、 それぞれのTeamsの活用・運用を見出していただくための各種機能をシナリオに沿って 体験いただけます。"ハブ"としてのTeams活用を目指しましょう!!!

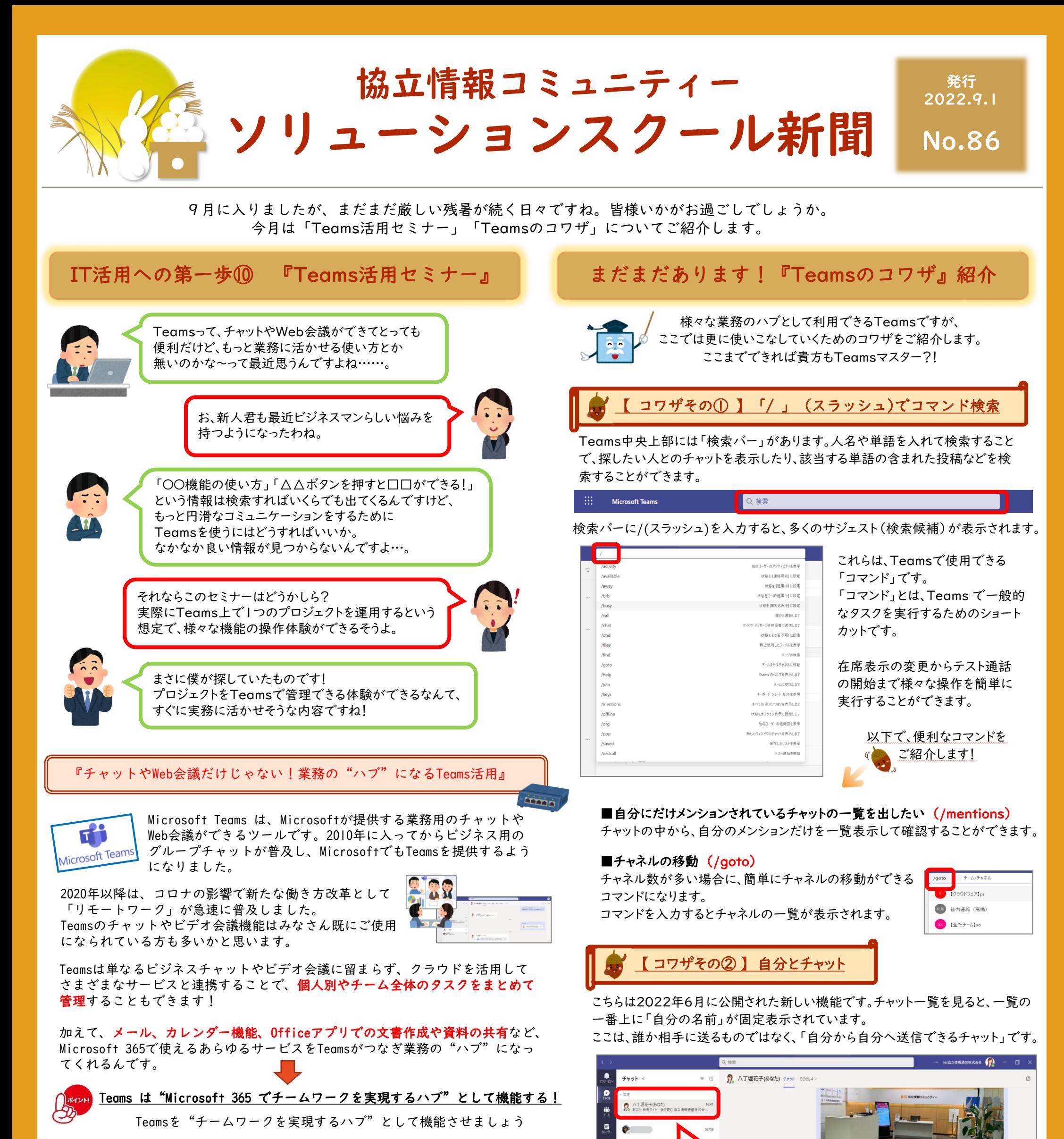

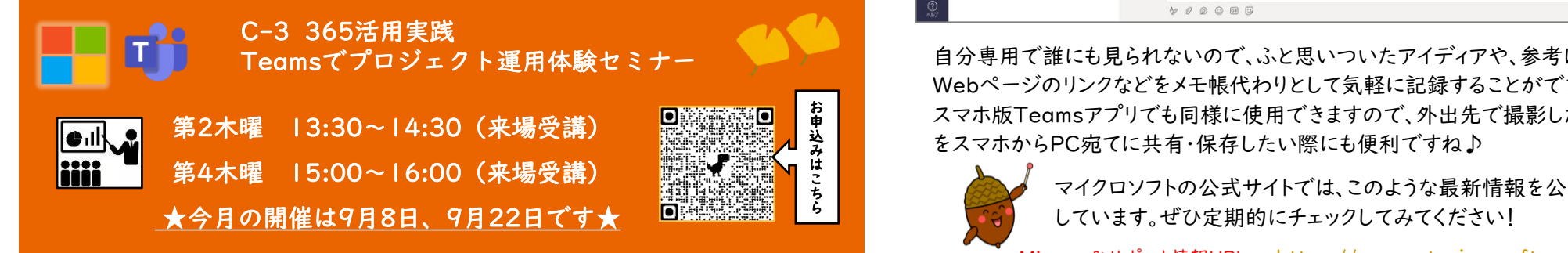

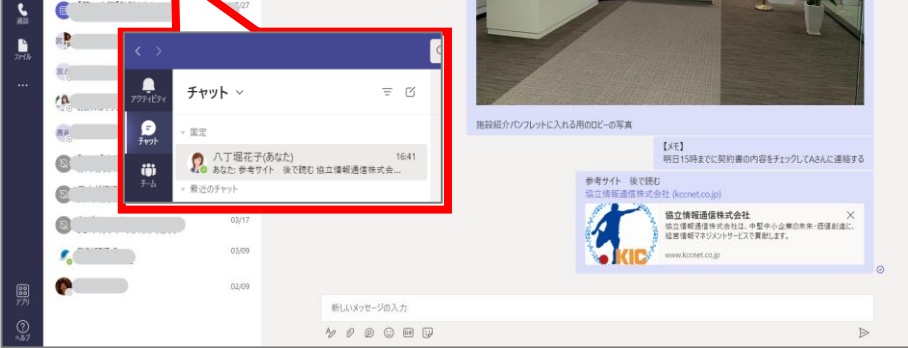

マイクロソフトの公式サイトでは、このような最新情報を公開 しています。ぜひ定期的にチェックしてみてください!

自分専用で誰にも見られないので、ふと思いついたアイディアや、参考にしたい Webページのリンクなどをメモ帳代わりとして気軽に記録することができます。 スマホ版Teamsアプリでも同様に使用できますので、外出先で撮影した写真 をスマホからPC宛てに共有・保存したい際にも便利ですね♪

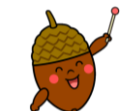

Microsoftサポート情報URL→ <https://support.microsoft.com/ja-jp>